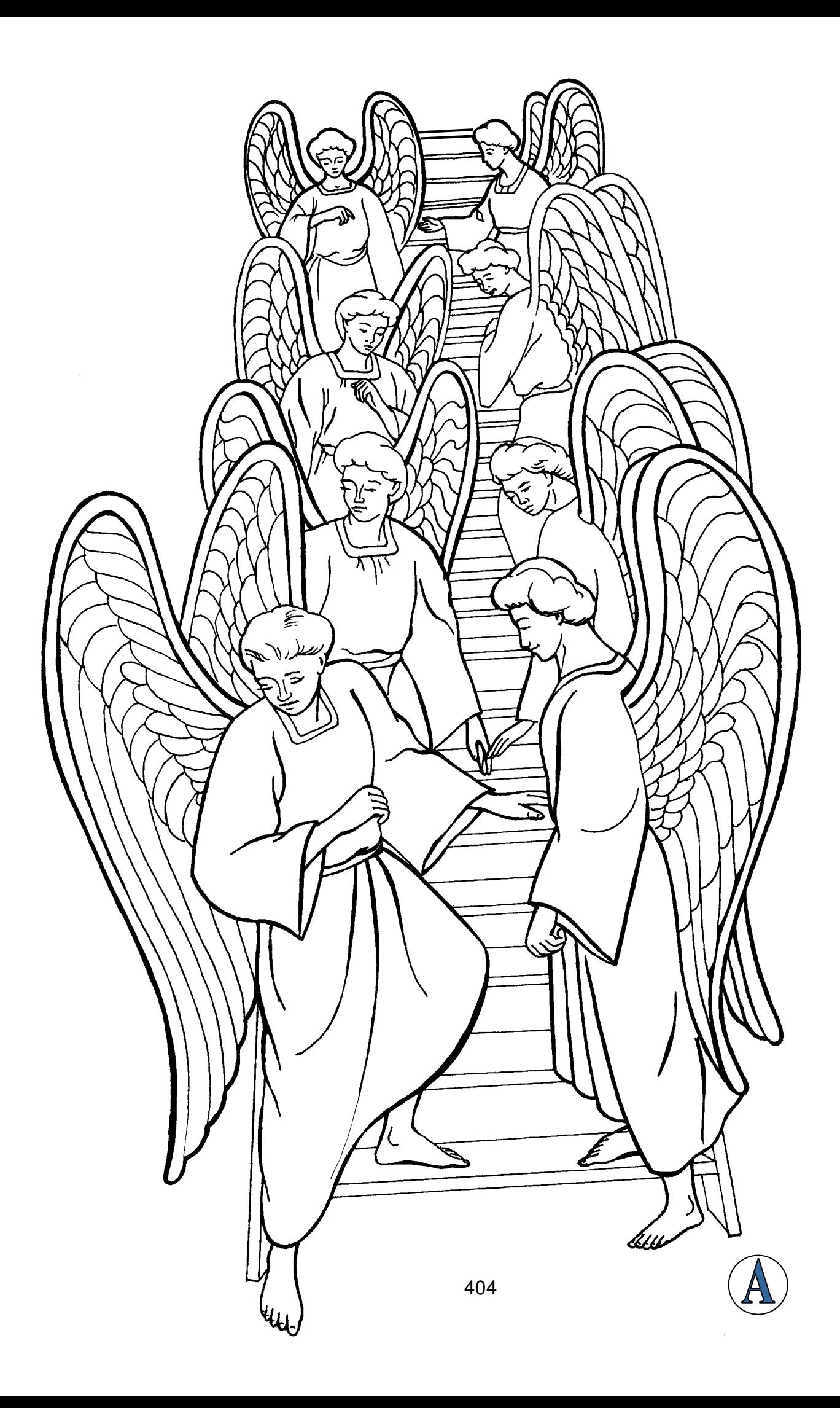

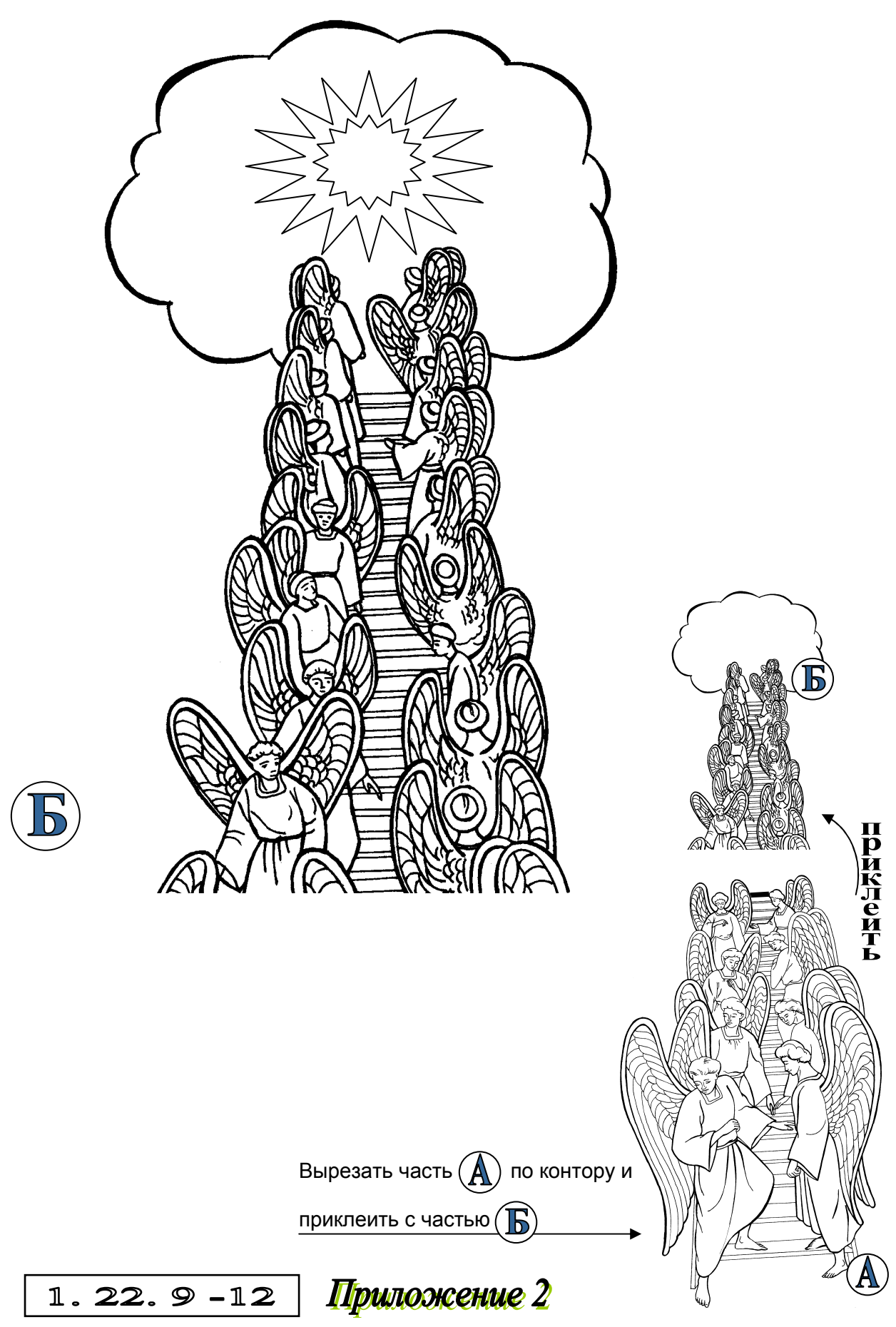

405